**SCORE: (out of 40)**

## **CS 8 – Introduction to Computer Science HOMEWORK 3**

**Print this form and write your answers on it.**

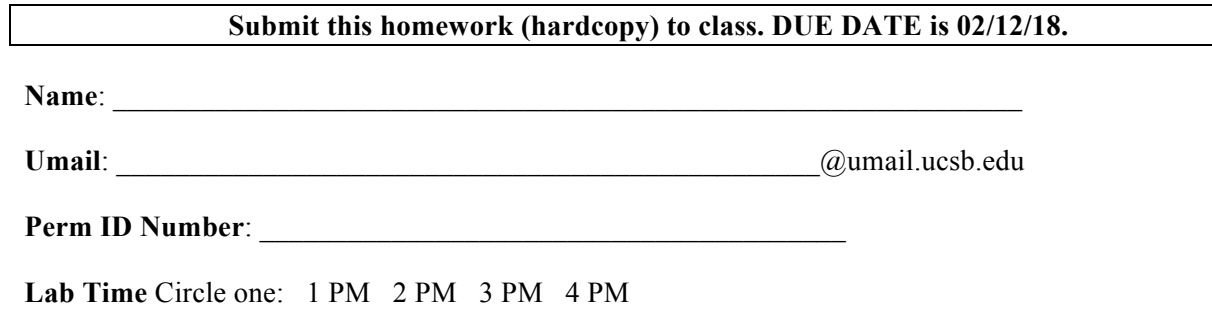

Based on Chapters 2 and 3 material. If you need more space to write your answers, feel free to use an extra blank page and attach it to this homework.

To answer some of the questions on this homework, it will be very helpful to have a computer system running Python version 3.x (e.g., 3.4.3) available to you. To find such as system, you can either:

- Log on to one of the computers in the CSIL computer lab, and access Python 3 there see posted Lab00 for instructions.
- Download Python 3 to your PC or Mac, and access Python 3 there.
- 1. (8 pts) Write a *function* to compute the volume of a sphere with a radius of r. Use r as the single parameter to the function. Use the value of  $\pi$  from the math module (math.pi).

2. (5 pts) Assume you have two character variables,  $letter1 = 's'$  and  $letter2 = 'p'.$  Using *concatenation* and *repetition*, write an expression that produces the string "mississippi".

- 3. (5 pts) Consider the string, Sentence = "How now brown  $\text{row?}$ ".
	- a. (2 pts) What Python expression will tell you how long Sentence is?
	- b. (3 pts) Using the .replace method, how would you change Sentence to become "How now pink cow?"?
- 4. (10 pts) What does this function do? Tell me the output of greet("hello") and greet(" 3 spaces") (there's 3 spaces at the start of that last one).

```
def greet(w):
x=''		#	Nothing	between	the	quotes
for i in range(len(w), \theta, -1):
      x = x + w[i-1]print(x)
```
5. (12 pts) Write a **function** called **find\_o(s)** that takes any string, s, and prints out all the indices where the character 'o' appears. Use the string, s, as the parameter to the function. For example, if you called the function like this: find\_o("How now brown cow"), you would get the following printed out: 1 5 10 15 (all on the same line and which correspond to the indices of the string where the letter 'o' is in the string). You don't need to show your answer on a separate sheet of paper, but it's ok if you do.